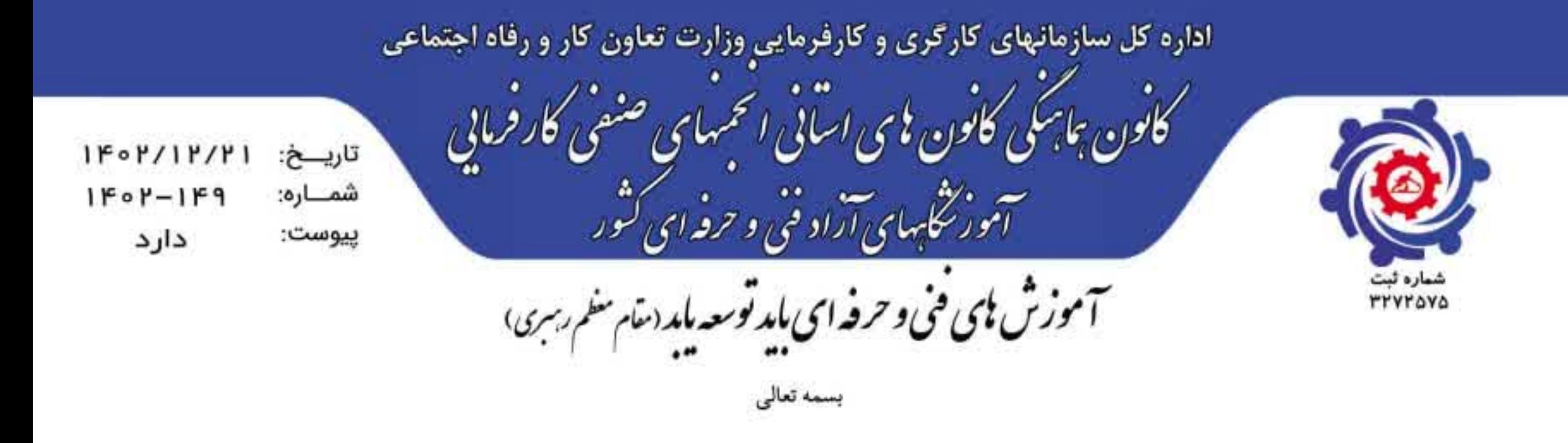

## روسای محترم کانون انجمنهای صنفی کارفرمایی آموزشگاههای آزاد فنی و حرفهای استانها

سلام عليكم

ضمن عرض تبریک حلول ماه مبارک رمضان و التماس دعای خیر از شــما ســروران ارجمند، بدینوســیله پیرو اطلاعیه منتشــر شده در کانال اطلاع رســانی کانون هماهنگی در خصوص صدور آیدی کارت، بر اساس توضیحات دقیق جناب آقای مهندس حبیبی ریاست محترم دفتر آموزشگاههای آزاد و مشارکتهای مردمی سازمان در جلسه وبیناری مورخ ۲۰ اســفند ۱۴۰۲ با حضور روســای محترم کانون اســتانها و همچنین بررســی کارشناســان محترم کمیســیون فناوری اطلاعات و ارتباطات این کانون ، راهنمای مراحل دریافت صدور آیدی کارت از ســامانه مربوط جهت استحضار و بهرهبرداری آموزشگاههای آزاد فنی و حرفهای تقدیم می گردد.

ضمنا ظاهرا با توجه به عدم آگاهی دقیق از فرآیند صدور آی دی کارت، متاســفانه برخی از همکاران محترم دچار سـوء برداشــت از میزان مبلغ پرداختی شــده بودند که با اعتراضاتی نیز همراه بوده اســت که بدین ترتیب انتظار می رود با توضیحات ارائه شــده در فایل پیوســت و اطلاع رســانی و راهنمایی مناســب همکاران محترم در کانون استانها و انجمنهای صنفی تابعه و همچنین بدنبال راهنمایی صورت گرفته توسط مسئولین امر این مسئله برطرف

شده باشد.

## رونوشت: \_برادر ارجمند جناب آقای مهندس حبیبی ریاسـت محترم دفتر آموزشگاههای آزاد و مشارکتهای مردمی سازمان جهت استحضار

**با تشکر - رضا اکبری رئیس هیا<mark>ت مدیره کان</mark>ون هماهنگی** کانون *کل<mark>ج</mark> استانی کوش*ود

رفتر مرکبز ی ،است*ان کلستان – کنیستر کاووس* رپیر قائه ، تهران – ترسیره به میــــران قرس  $-911 - P'YY - Q'Y -$ رئیس کانون هماهنگی کشور رضا اکبری ؛ فیسابان امام فمینی بنویسی بین فیابان هلال پایین تر از پمپ بنزین اسری ، کوپه پروین تايب رئيس كانون هماهنگي صمد قاسميه : ۴۸۶۵-۶۳۱-۹۱۴. اقمار و فرمشنور کوهانه بن بست ۸ متنزی س*افتمان توسعه <sub>د</sub>انش کر پستی ۴۹۷۱۹۳۸۶۱۷* بلاک ۲۴ طبقه ۳ تلفن ، ۲۲۳۰۵۳۳۳۴۰-۰۲۱ دبیر کل کانون هماهنگی معمد اسری مطلق : ۳۷۰-۳۲-۱۱۲۰ تلقين ٢٠٠٣ سهس ٣-١٢٠ قلس ، ١٢-١٣٣٣٣٣٣٣

www.irkanon.ir

● kanonhamahangi@gmail.com

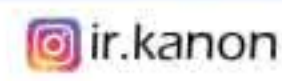

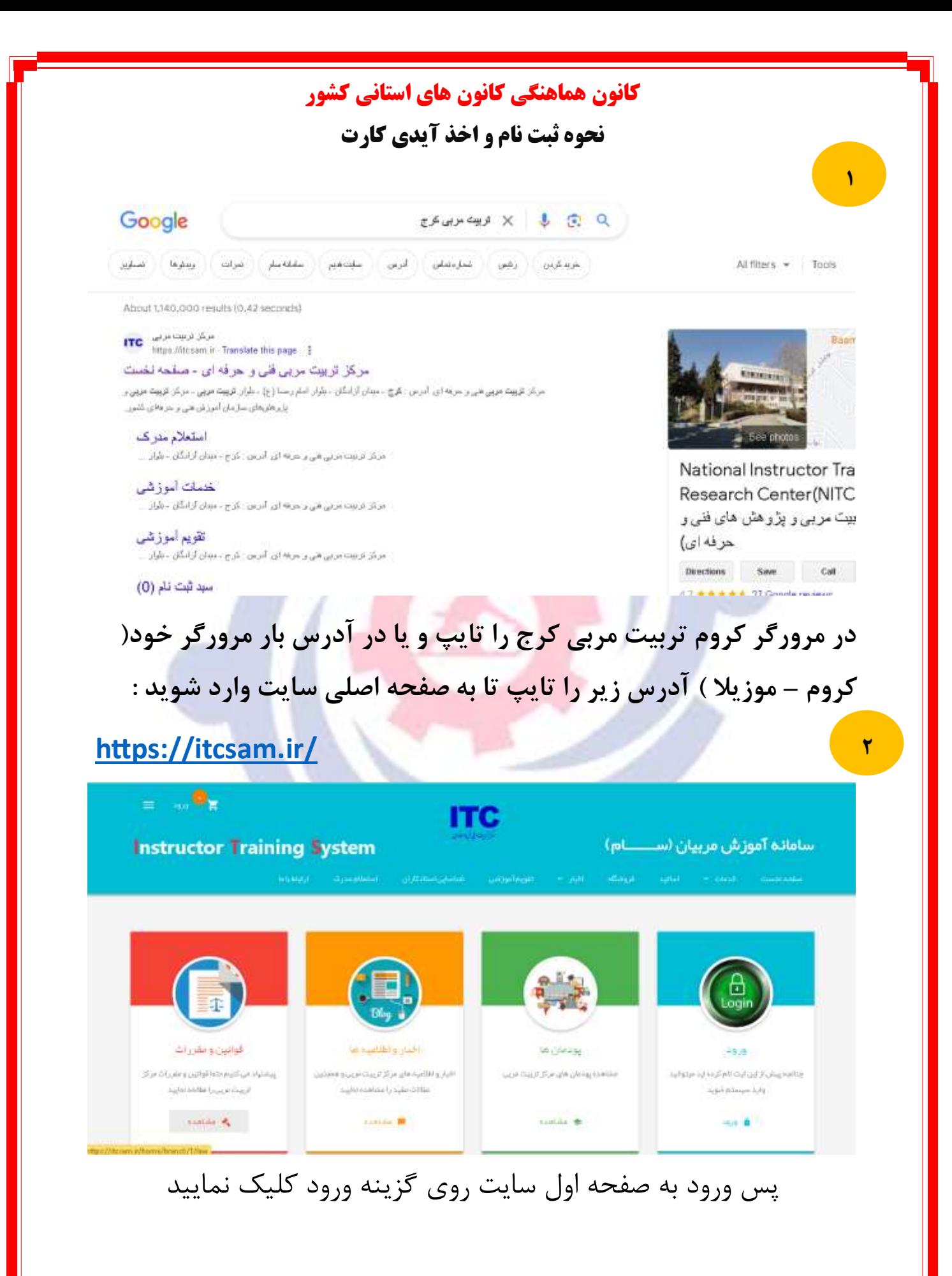

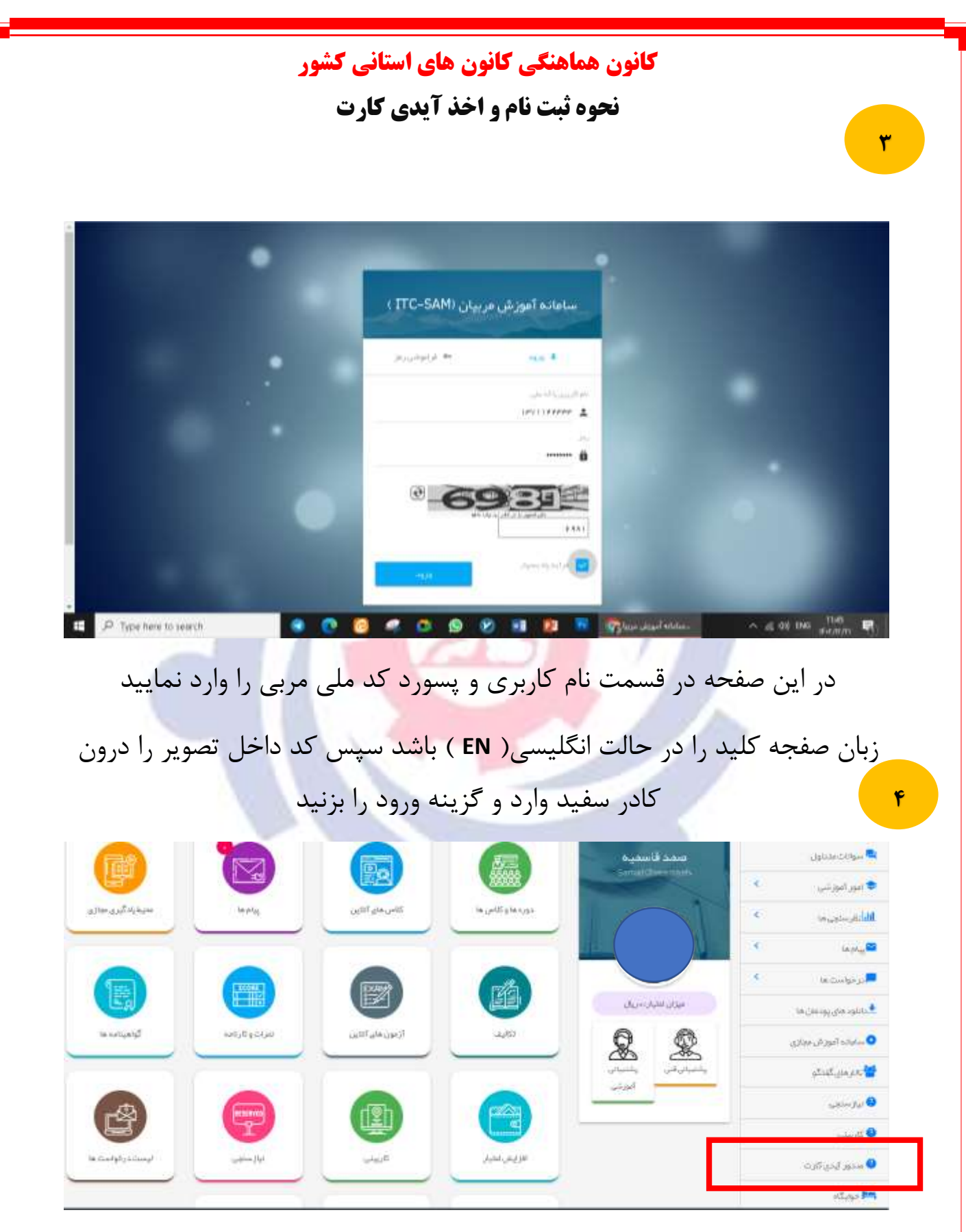

در این صفحه از ستون سمت راست روی گزینه صدور آیدی کارت کلیک نمایید

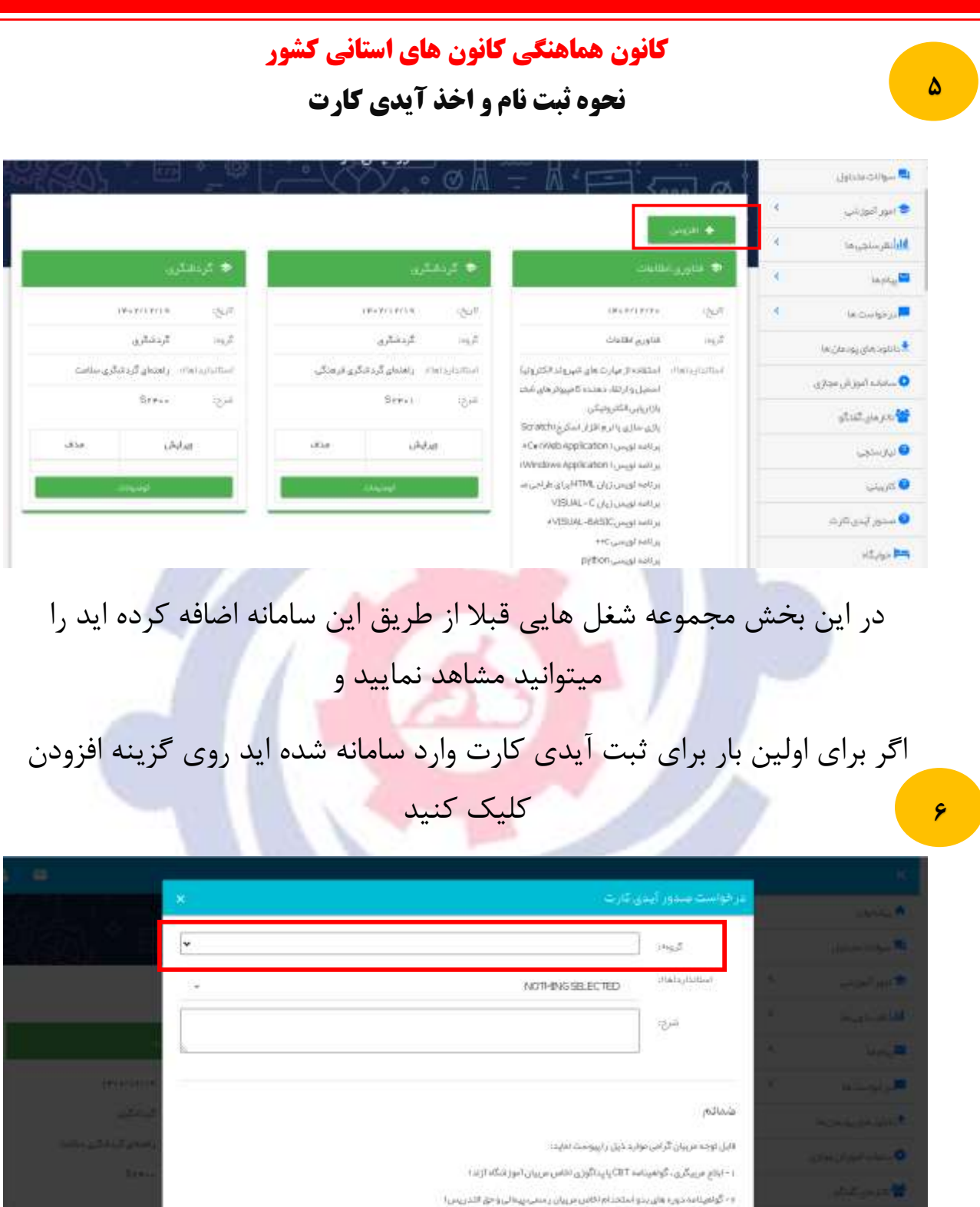

**تهیه شده :کمیسیون فناوری اطالعات و ارتباطات کانون هماهنگی کشور**  پس از کلیک روی گزینه افزودن این صفجه برای شما کاربر گرامی باز شده از بخش اول گروه آموزشی خود را مطابق شکل بعدی انتخاب نمایید

البيا بار گذاري فايل عكس مجاز ميباشد.

## **کانون هماهنگی کانون های استانی کشور**

**نحوه ثبت نام و اخذ آیدی کارت** 

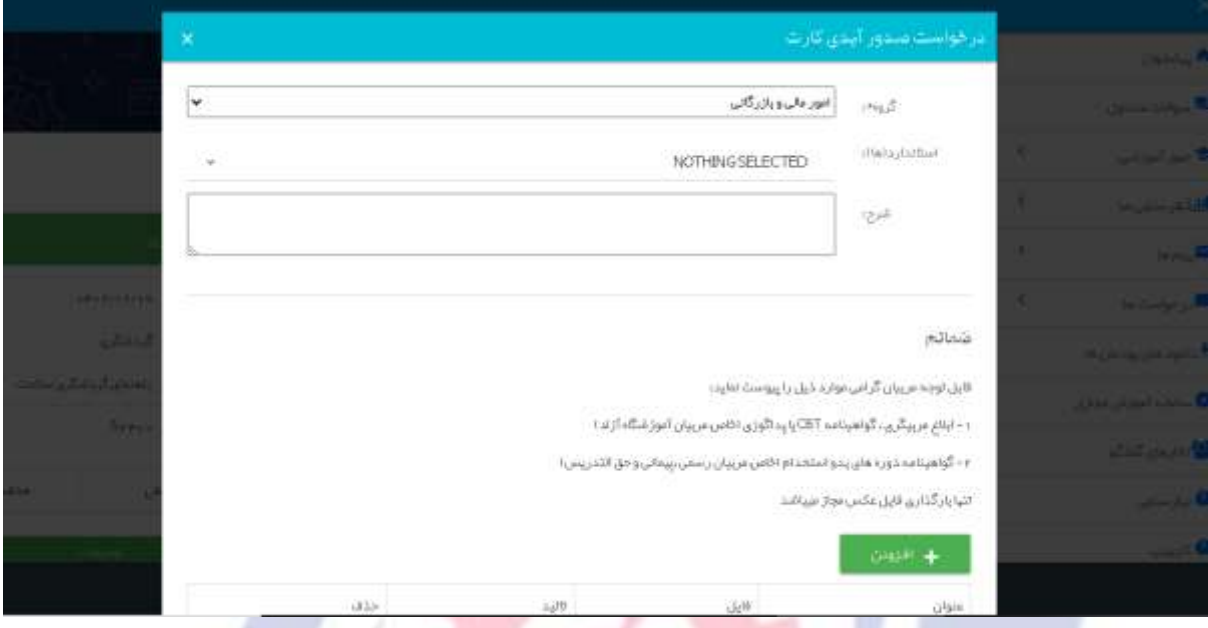

در کادر باال گروه آموزشی و در ذیل آن از طریق گزینه استاندارد ها ، لیست حرفه ها نمایان و برابر ابالغیه مربیگری قبلی خود عناوین حرفه های مورد نظر را انتخاب نمایید و همچنین در صورت بارگزاری مدارک مورد نیاز امکان درخواست حرفه های جدید نیز فراهم می گردد

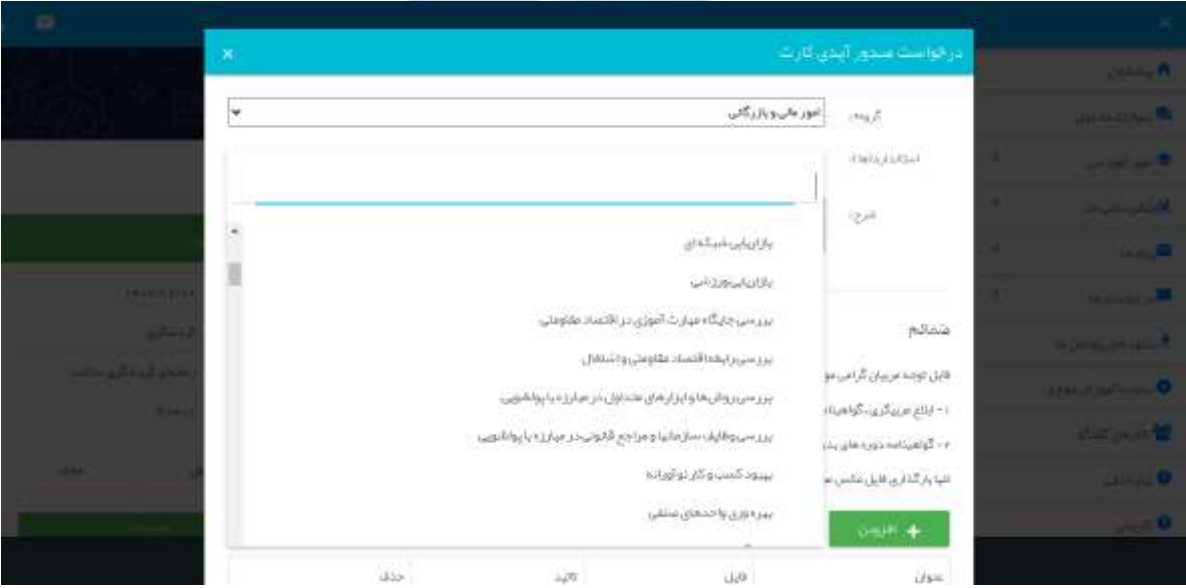

قابل به توضیح است در این بخش تا 30 عنوان قابل انتخاب میباشد

**تهیه شده :کمیسیون فناوری اطالعات و ارتباطات کانون هماهنگی کشور** 

**7**

**8**

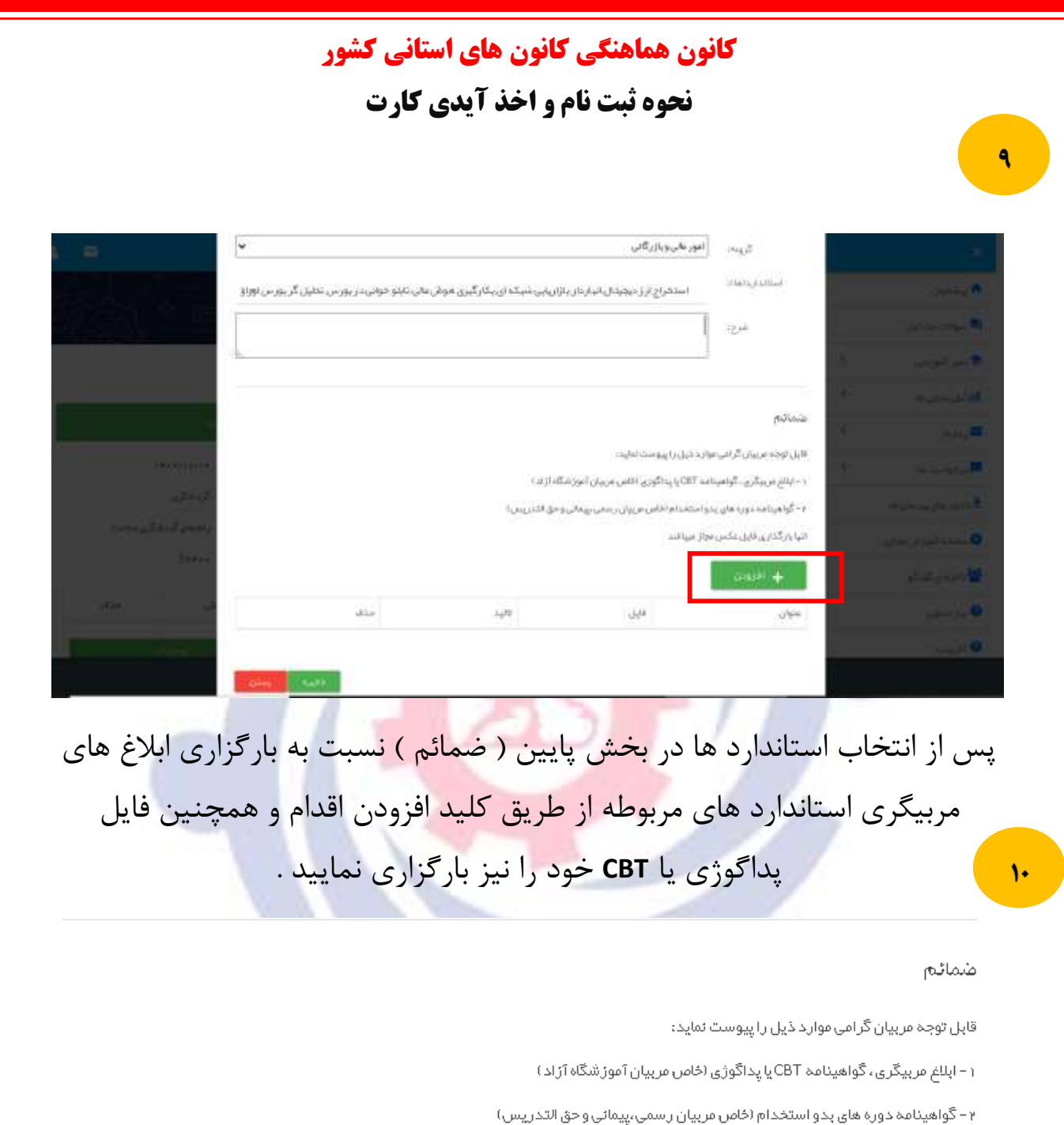

تنیا بارگذاری فایل عکس مچاز میباشد

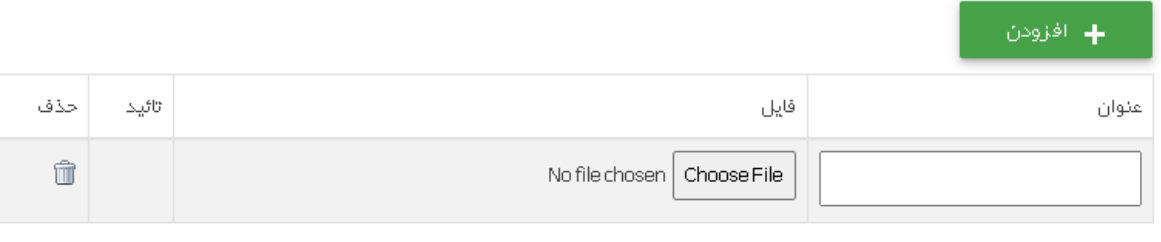

**تهیه شده :کمیسیون فناوری اطالعات و ارتباطات کانون هماهنگی کشور** 

\_ ذخيره \_\_<mark>\_\_\_ پستن</mark> \_\_

**کانون هماهنگی کانون های استانی کشور نحوه ثبت نام و اخذ آیدی کارت** 

## **11**

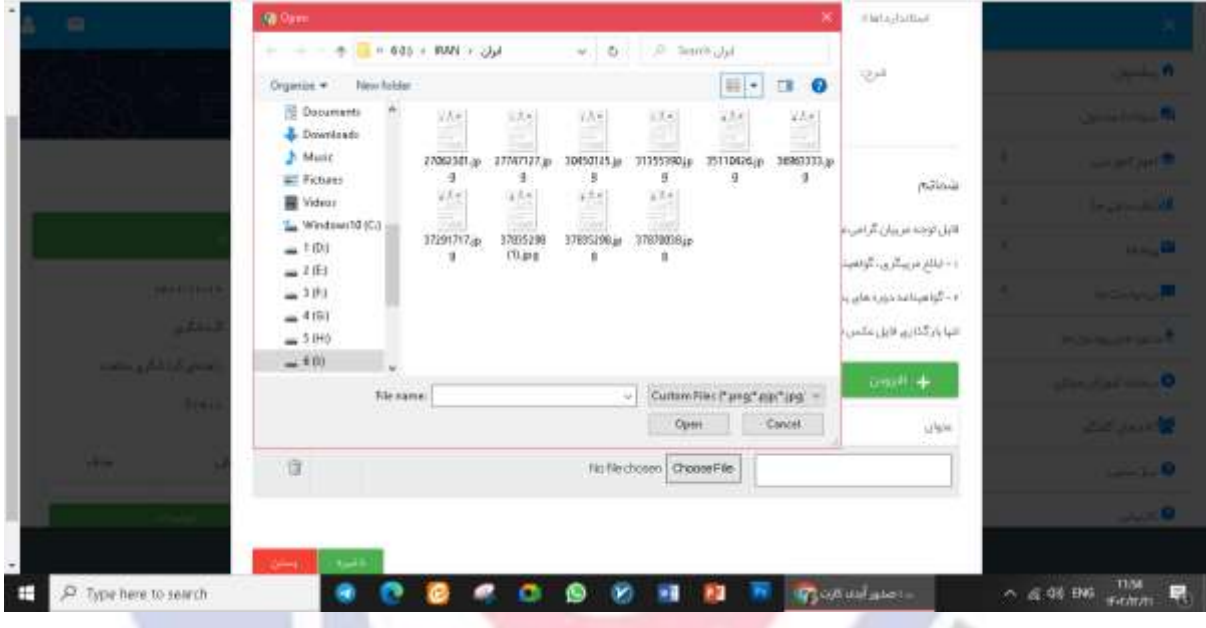

در پایان دکمه ثبت را انتخاب کنید

پس از تایید کارشناسان مربوطه از طریق سایت زیر نسبت به واریز مبلغ پنج میلیون ریال برای هر کارت با محتوی حرفه های انتخاب شده برابر شکل زیر با تکمیل فرم مربوطه اقدام نمایید .

سامانه پرداخت هزینه آیدی کارت مربیگری

 $A - B$ 

**https://pay.portaltvto.com/payment/shop/prepay**

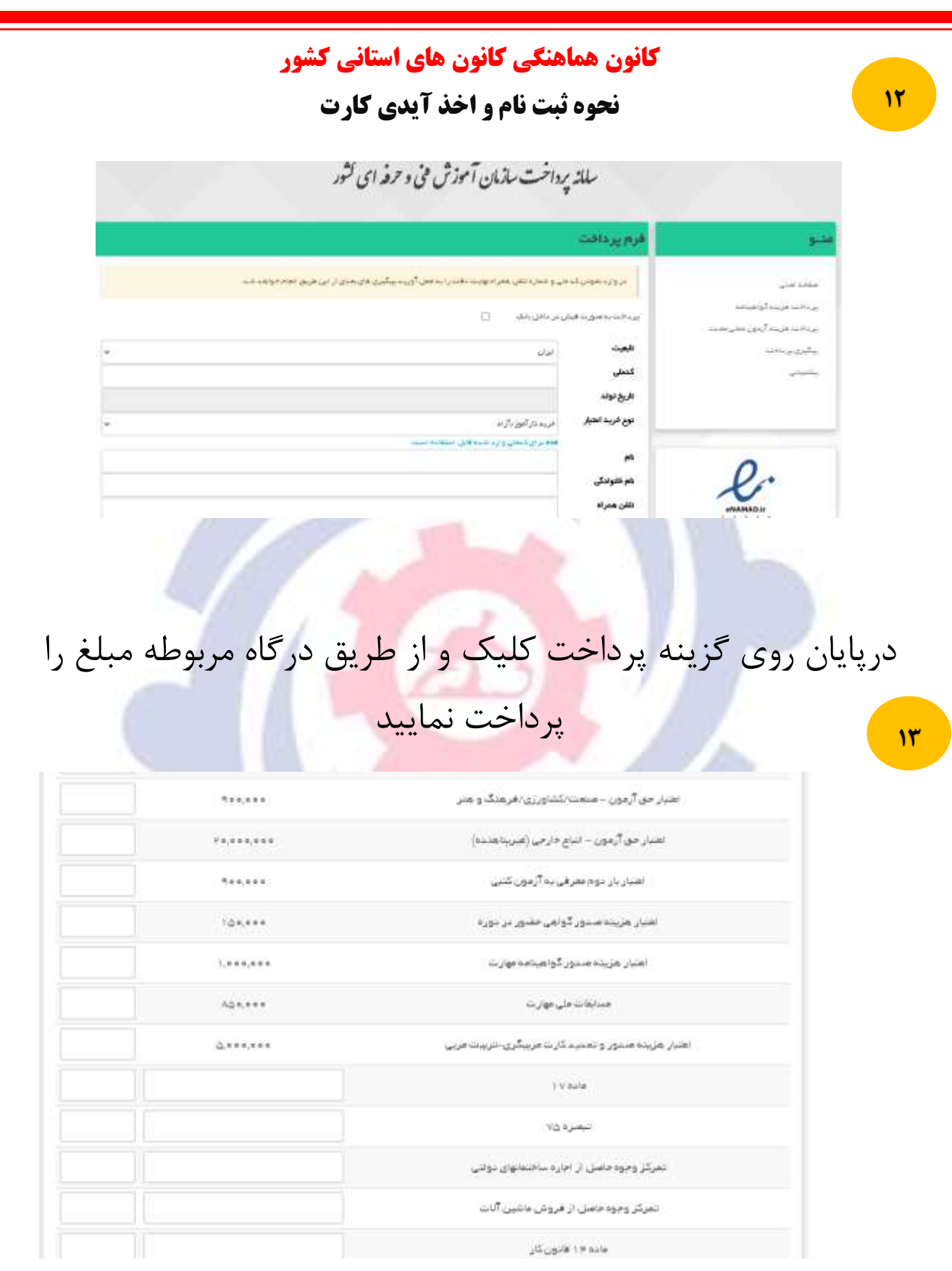